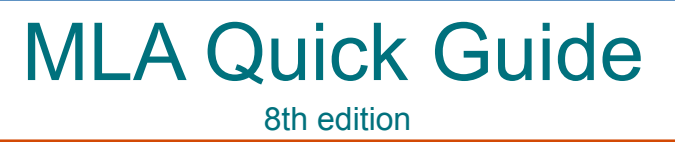

- RESEARCH Discover what others have written about your topic. These are called sources.
- CITATIONS Use in-text citations (or cites) to give credit to sources in your paper.
- **WORKS CITED** The Works Cited page lists the publication information of each source.

## In-Text Citations

Use in-text citations when you quote, summarize, or paraphrase a source in your paper.

MLA in-text citations usually include the author's last name and the page number.

- If there is no author, use the title of the work (book, article, website, etc.).
- Some sources (such as websites) may not have page numbers.

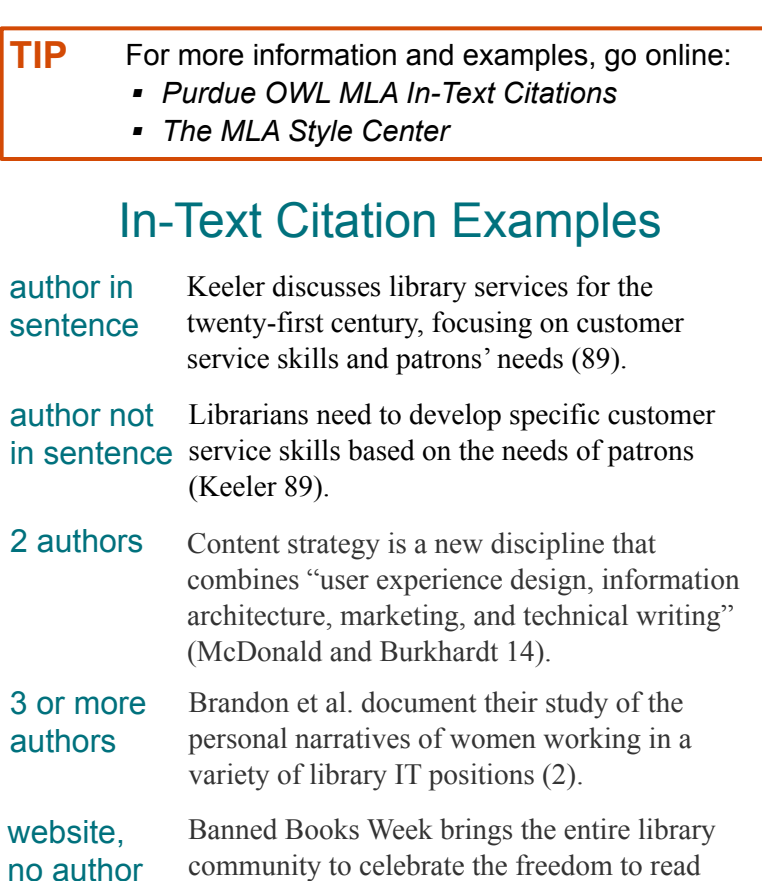

Google Docs and Word have an MLA template that might help! **TIP**

("Banned Books Week").

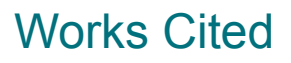

In your Works Cited page, include all the sources cited in your research paper.

- Follow MLA format for each source type (book, article, website, etc.).
- Use hanging indents and double-space.
- List the sources alphabetically by first word (author's last name or article title if no author).

## For more information and examples, go online: **TIP**

- *Purdue OWL MLA Works Cited Page*
	- ▪*The MLA Style Center*

## Works Cited Examples

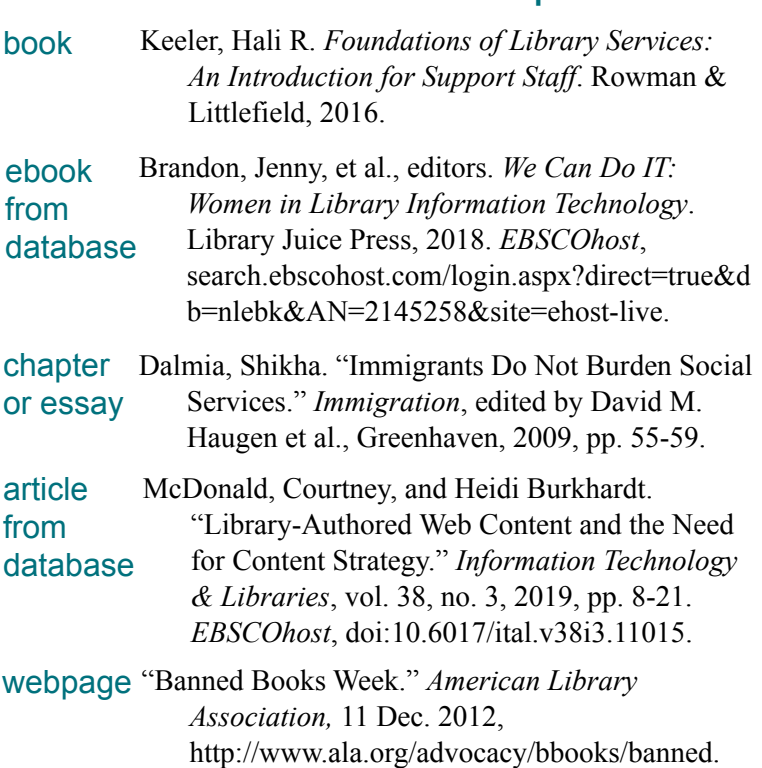

## SBVC Library Citation Tools

When you find a book or article in the SBVC Library databases, send it or cite it! Click on the title and look for icons on the right or top:

**IN email articles or ebooks with an MLA citation to** yourself

generate a citation to copy and paste into your Works Cited page

**TIP**

Proofread database-generated citations for proper format and accurate information.